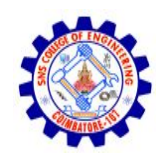

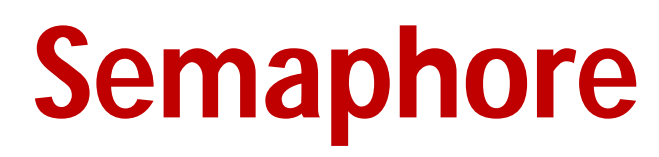

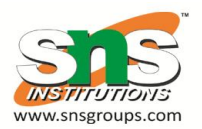

- Synchronization tool that provides more sophisticated ways (than Mutex locks) for process to synchronize their activities.
- Semaphore *S* integer variable
- Can only be accessed via two indivisible (atomic) operations

```
– wait() and signal()
```
- Originally called **P()** and **V()**
- Definition of the **wait() operation**

```
wait(S) { 
    while (S <= 0)
        ; // busy wait
    S--;
}
```
• Definition of the **signal() operation**

```
signal(S) { 
    S++;
```
#### **}**

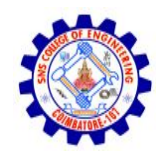

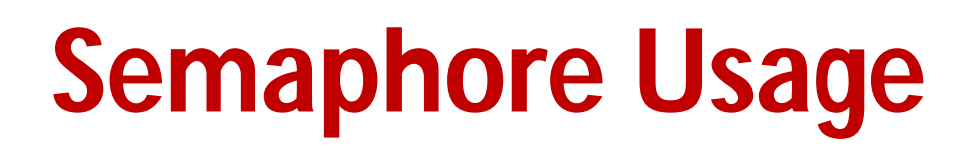

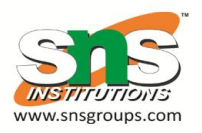

- **Counting semaphore**  integer value can range over an unrestricted domain
- **Binary semaphore**  integer value can range only between 0 and 1
	- Same as a **mutex lock**
- Can solve various synchronization problems
- Consider *P<sup>1</sup>* and *P<sup>2</sup>* that require *S<sup>1</sup>* to happen before *S<sup>2</sup>* Create a semaphore "**synch**" initialized to 0

```
P1:
```

```
S1;
   signal(synch);
P2:
   wait(synch);
   S_2;
```
• Can implement a counting semaphore *S* as a binary semaphore

# **Semaphore Implementation**

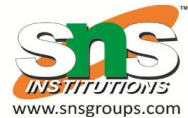

- Must guarantee that no two processes can execute the **wait()** and **signal()** on the same semaphore at the same time
- Thus, the implementation becomes the critical section problem where the **wait** and **signal** code are placed in the critical section
	- Could now have **busy waiting** in critical section implementation
		- But implementation code is short
		- Little busy waiting if critical section rarely occupied
- Note that applications may spend lots of time in critical sections and therefore this is not a good solution

## **Semaphore Implementation with no Busy waiting**

- With each semaphore there is an associated waiting queue
- Each entry in a waiting queue has two data items:
	- value (of type integer)
	- pointer to next record in the list
- Two operations:
	- **block** place the process invoking the operation on the appropriate waiting queue
	- **wakeup** remove one of processes in the waiting queue and place it in the ready queue
- **typedef struct{ int value; struct process \*list; } semaphore;**

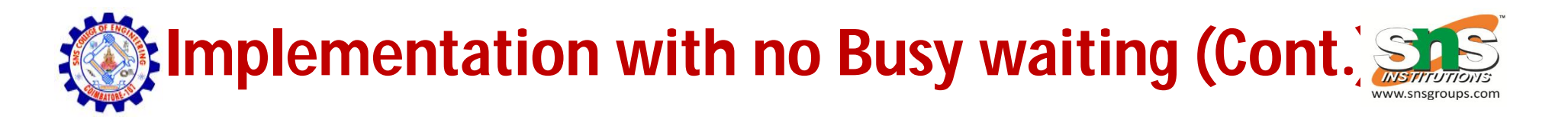

```
wait(semaphore *S) { 
   S->value--; 
   if (S->value < 0) {
      add this process to S->list; 
      block(); 
   } 
}
signal(semaphore *S) { 
   S->value++; 
   if (S->value <= 0) {
      remove a process P from S->list; 
      wakeup(P); 
   } 
}
```
# **Deadlock and Starvation**

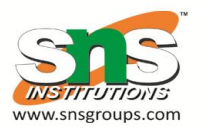

- **Deadlock** two or more processes are waiting indefinitely for an event that can be caused by only one of the waiting processes
- Let *S* and *Q* be two semaphores initialized to 1

 $P_0$   $P_1$ **wait(S); wait(Q); wait(Q); wait(S); ... ...** signal(S); signal(Q); signal(Q); signal(S);

- **Starvation indefinite blocking** 
	- A process may never be removed from the semaphore queue in which it is suspended
- **Priority Inversion** Scheduling problem when lower-priority process holds a lock needed by higher-priority process
	- Solved via **priority-inheritance protocol**

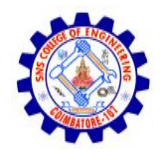

### **Classical Problems of Synchronization**

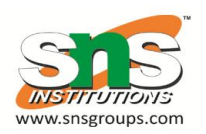

- Classical problems used to test newly-proposed synchronization schemes
	- Bounded-Buffer Problem
	- Readers and Writers Problem
	- –Dining-Philosophers Problem

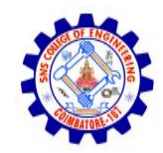

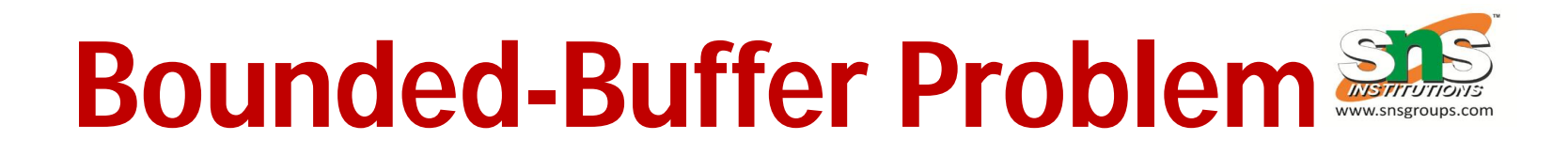

- *n* buffers, each can hold one item
- Semaphore **mutex** initialized to the value 1
- Semaphore  $full$  initialized to the value 0
- Semaphore **empty** initialized to the value n

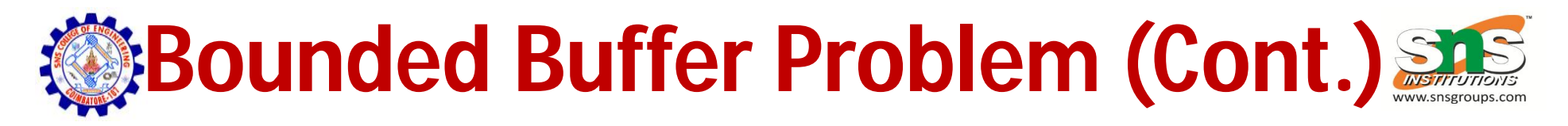

• The structure of the producer process

```
do { 
      ...
      /* produce an item in next_produced */ 
      ... 
   wait(empty); 
   wait(mutex); 
       ...
      /* add next produced to the buffer */ 
       ... 
    signal(mutex); 
    signal(full); 
  } while (true);
```
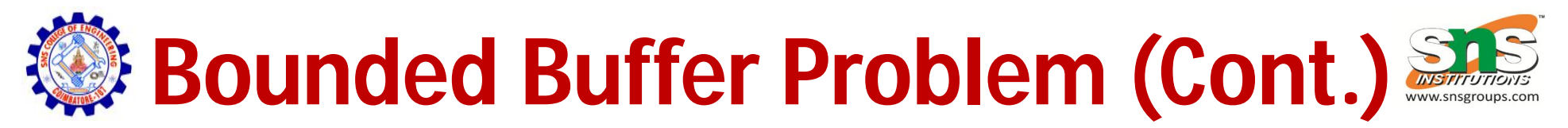

The structure of the consumer process

```
Do { 
   wait(full); 
   wait(mutex); 
       ...
/* remove an item from buffer to next_consumed */ 
       ... 
    signal(mutex); 
    signal(empty); 
       ...
    /* consume the item in next consumed */ 
       ...
} while (true);
```
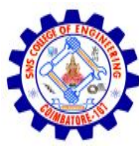

## **Readers-Writers Problem**

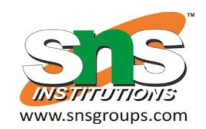

- A data set is shared among a number of concurrent processes
	- Readers only read the data set; they do *not* perform any updates
	- Writers can both read and write
- Problem allow multiple readers to read at the same time
	- Only one single writer can access the shared data at the same time
- Several variations of how readers and writers are considered all involve some form of priorities
- Shared Data
	- Data set
	- Semaphore **rw\_mutex** initialized to 1
	- Semaphore **mutex** initialized to 1
	- Integer **read\_count** initialized to 0

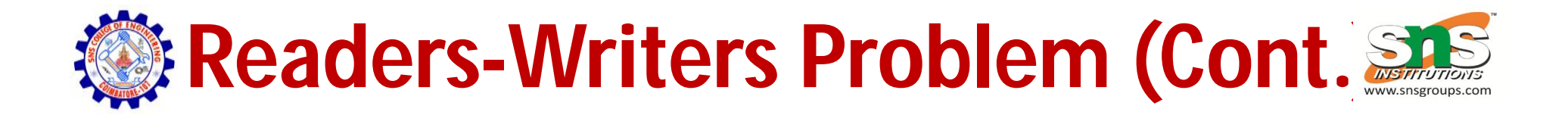

The structure of a writer process

```
do {
     wait(rw_mutex); 
         ...
      /* writing is performed */ 
         ... 
      signal(rw_mutex); 
   } while (true);
```
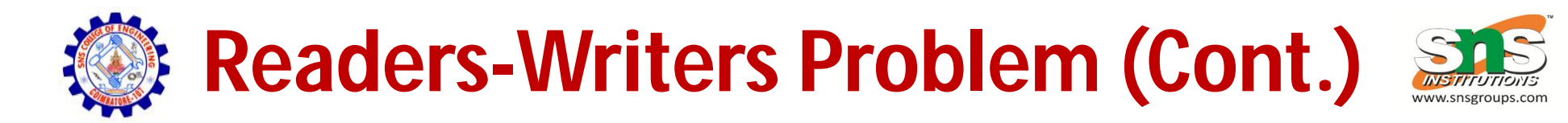

• The structure of a reader process

```
do {
       wait(mutex);
       read_count++;
       if (read_count == 1) 
       wait(rw_mutex); 
    signal(mutex); 
         ...
       /* reading is performed */ 
         ... 
    wait(mutex);
       read count--;
       if (read_count == 0) 
    signal(rw_mutex); 
    signal(mutex); 
  } while (true);
```
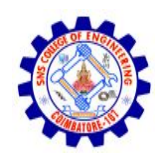

#### **Readers-Writers Problem Variations**

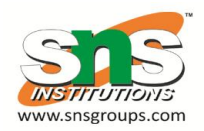

- *First* variation no reader kept waiting unless writer has permission to use shared object
- *Second* variation once writer is ready, it performs the write ASAP
- Both may have starvation leading to even more variations
- Problem is solved on some systems by kernel providing reader-writer locks

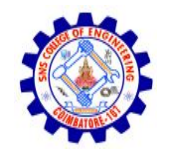

#### **Dining-Philosophers Problem**

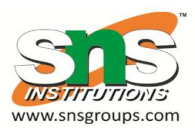

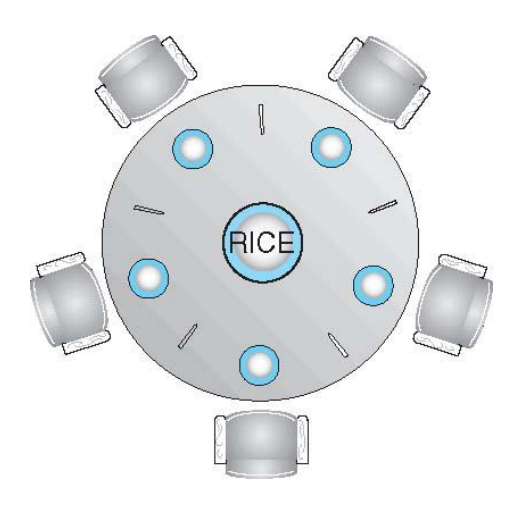

- Philosophers spend their lives alternating thinking and eating
- Don't interact with their neighbors, occasionally try to pick up 2 chopsticks (one at a time) to eat from bowl
	- Need both to eat, then release both when done
- In the case of 5 philosophers
	- Shared data
		- Bowl of rice (data set)
		- Semaphore chopstick [5] initialized to 1

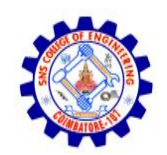

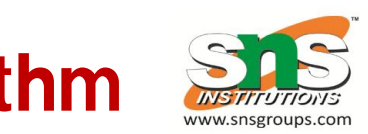

- **Dining-Philosophers Problem Algorithm**
- The structure of Philosopher *i*:

```
do { 
    wait (chopstick[i] );
    wait (chopStick[ (i + 1) % 5] );
                // eat
```

```
signal (chopstick[i] );
signal (chopstick[ (i + 1) % 5] );
```
**// think**

- **} while (TRUE);**
- What is the problem with this algorithm?

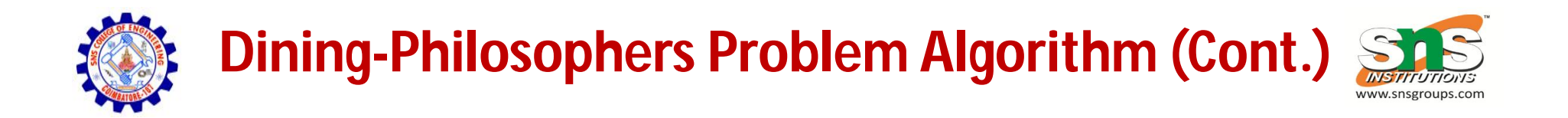

- Deadlock handling
	- Allow at most 4 philosophers to be sitting simultaneously at the table.
	- Allow a philosopher to pick up the forks only if both are available (picking must be done in a critical section.
	- Use an asymmetric solution -- an odd-numbered philosopher picks up first the left chopstick and then the right chopstick. Evennumbered philosopher picks up first the right chopstick and then the left chopstick.

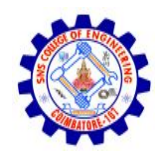

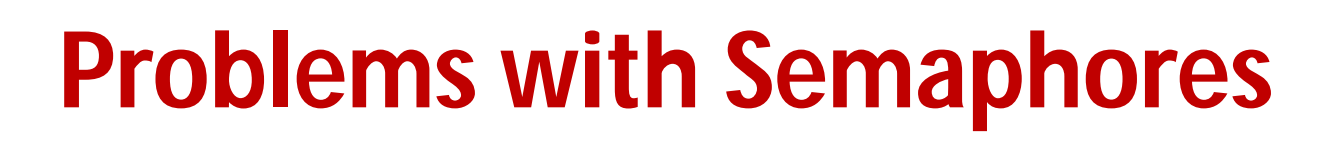

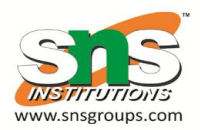

- Incorrect use of semaphore operations:
	- signal (mutex) …. wait (mutex)
	- wait (mutex) … wait (mutex)
	- Omitting of wait (mutex) or signal (mutex) (or both)
- Deadlock and starvation are possible.

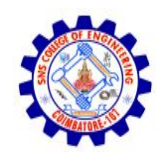

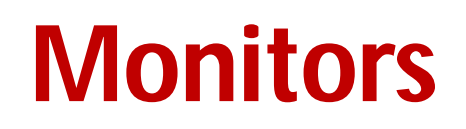

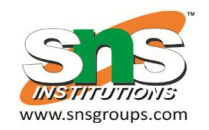

- A high-level abstraction that provides a convenient and effective mechanism for process synchronization
- *Abstract data type*, internal variables only accessible by code within the procedure
- Only one process may be active within the monitor at a time
- But not powerful enough to model some synchronization schemes

```
monitor monitor-name
{
  // shared variable declarations
 procedure P1 (…) { …. }
 procedure Pn (…) {……}
    Initialization code (…) { … }
  }
}
```
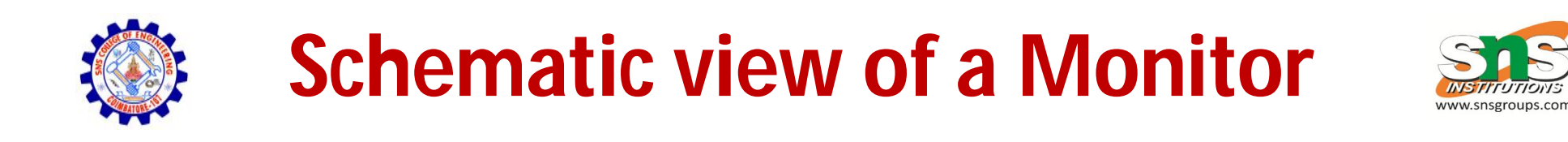

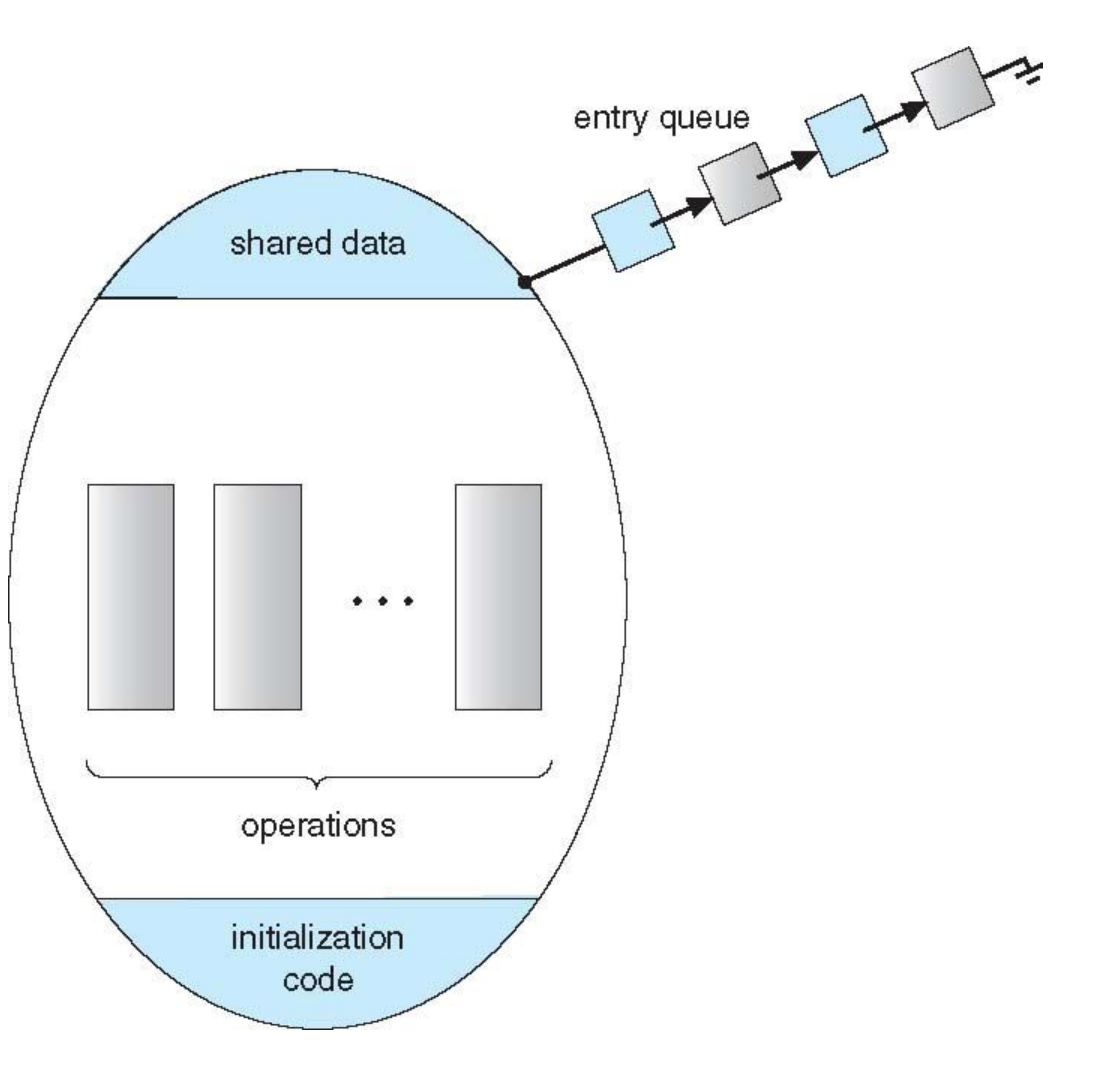

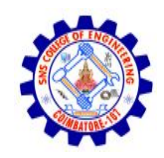

### **Condition Variables**

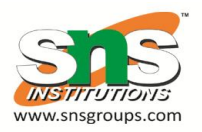

- **condition x, y;**
- Two operations are allowed on a condition variable:
	- **x.wait()**  a process that invokes the operation is suspended until **x.signal()**
	- **x.signal()**  resumes one of processes (if any) that invoked **x.wait()**
		- If no **x**.wait () on the variable, then it has no effect on the variable

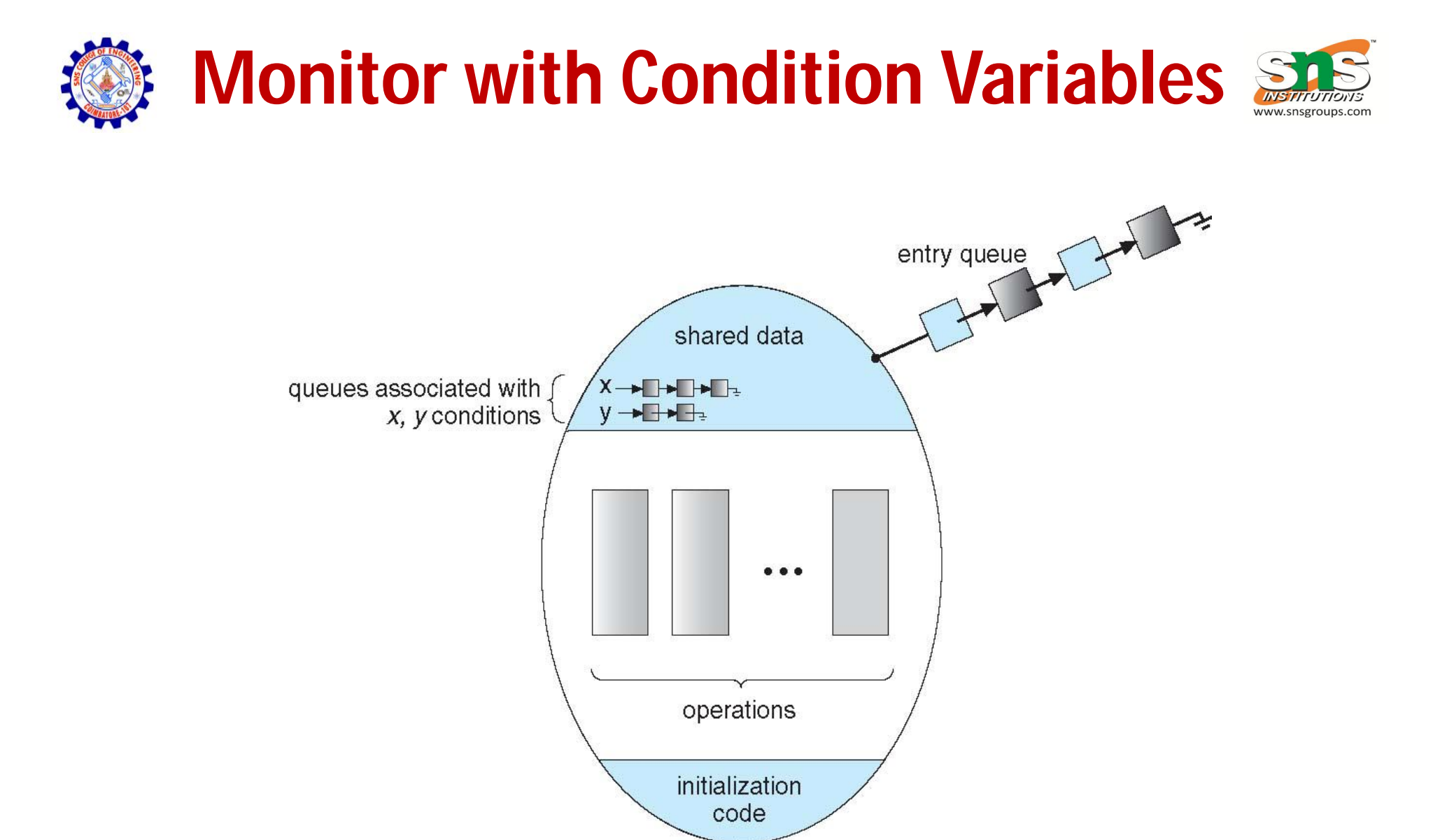

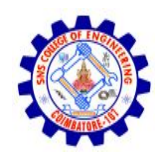

### **Condition Variables Choices**

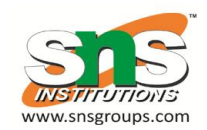

- If process P invokes **x.signal(),** and process Q is suspended in **x.wait()**, what should happen next?
	- Both Q and P cannot execute in paralel. If Q is resumed, then P must wait
- Options include
	- **Signal and wait**  P waits until Q either leaves the monitor or it waits for another condition
	- **Signal and continue**  Q waits until P either leaves the monitor or it waits for another condition
	- Both have pros and cons language implementer can decide
	- Monitors implemented in Concurrent Pascal compromise
		- P executing Signal immediately leaves the monitor, Q is resumed
	- Implemented in other languages including Mesa, C#, Java

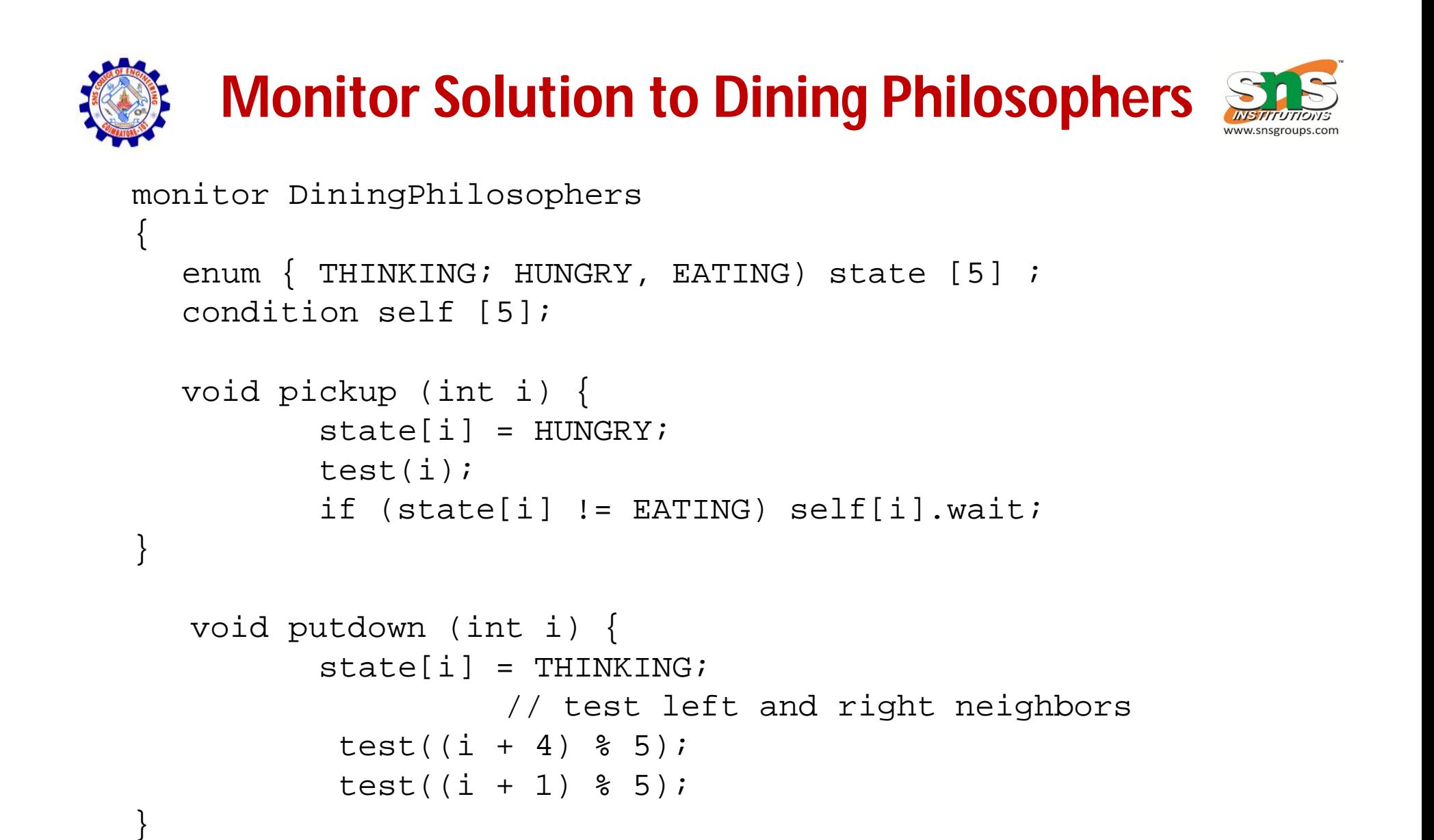

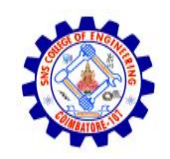

#### **Solution to Dining Philosophers (Cont.)**

```
void test (int i) { 
        if ((state[(i + 4) 8 5]) != EATING) & &;(s\text{tate}[i] == HUNGRY) \&(statel(i + 1) \, % 5] != EATING) \{state[i] = EATING;
        self[i].signal ();
        }
}
     initialization_code() { 
       for (int i = 0; i < 5; i++)state[i] = THINKING;}
```
}

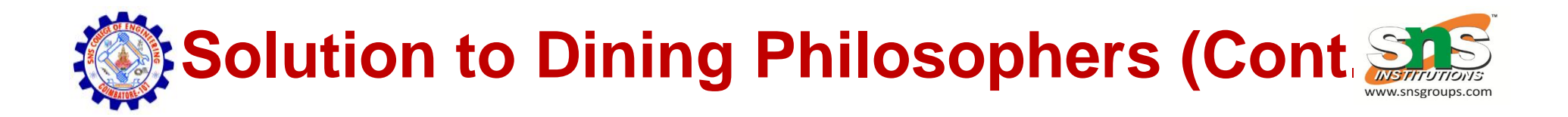

• Each philosopher *i* invokes the operations **pickup()** and **putdown()** in the following sequence:

**DiningPhilosophers.pickup(i);**

**EAT**

**DiningPhilosophers.putdown(i);**

• No deadlock, but starvation is possible

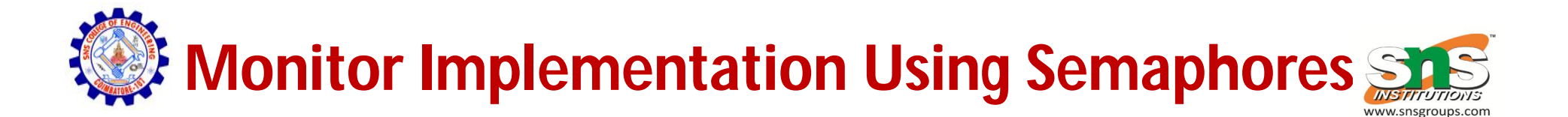

• Variables

```
semaphore mutex; // (initially = 1)
semaphore next; // (initially = 0)
int next_count = 0;
```
• Each procedure *F* will be replaced by

```
wait(mutex);
     …
   body of F;
     …
if (next_count > 0)
 signal(next)
else 
 signal(mutex);
```
• Mutual exclusion within a monitor is ensured

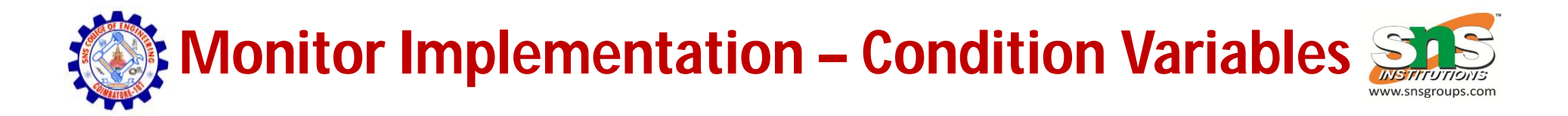

• For each condition variable *x*, we have:

```
semaphore x_sem; // (initially = 0)
int x count = 0;
```
• The operation x.wait can be implemented as:

```
x_count++;
if (next_count > 0)
   signal(next);
else
   signal(mutex);
wait(x_sem);
x_count--;
```
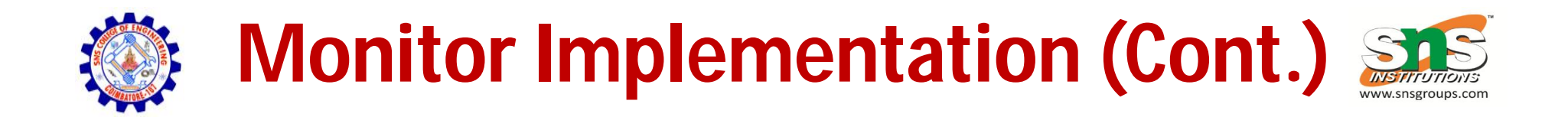

• The operation **x.signal** can be implemented as:

```
if (x_count > 0) {
  next_count++;
  signal(x_sem);
  wait(next);
  next_count--;
}
```
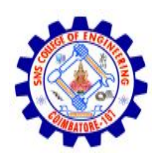

#### **Resuming Processes within a Monitor**

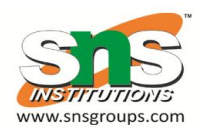

- If several processes queued on condition x, and x.signal() executed, which should be resumed?
- FCFS frequently not adequate
- **conditional-wait** construct of the form x.wait(c)
	- Where c is **priority number**
	- Process with lowest number (highest priority) is scheduled next

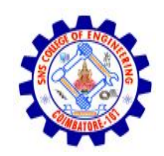

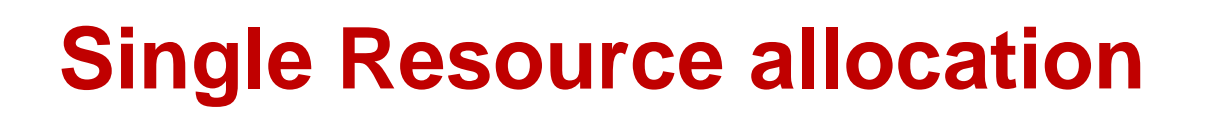

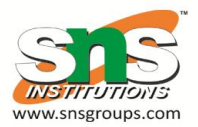

• Allocate a single resource among competing processes using priority numbers that specify the maximum time a process plans to use the resource

```
R.acquire(t);
     ...
  access the resurce;
     ...
R.release;
```
• Where R is an instance of type **ResourceAllocator**

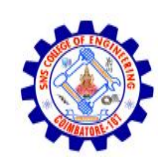

#### **A Monitor to Allocate Single Resource**

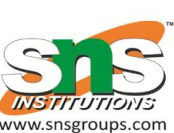

```
monitor ResourceAllocator
{
```

```
boolean busy; 
  condition x; 
  void acquire(int time) { 
           if (busy) 
             x.wait(time); 
          busy = TRUE;} 
  void release() { 
          busy = FALSE;x.signal(); 
  } 
initialization code() {
   busy = FALSE;}
}
```